- [File](#page--1-0)
- [File history](#page--1-0)
- [File usage](#page--1-0)

A No higher resolution available. [Attention.png](http://wiki2.iridiummobile.net/images/c/c7/Attention.png) (16 × 16 pixels, file size: 374 B, MIME type: image/png)

## **File history**

Click on a date/time to view the file as it appeared at that time.

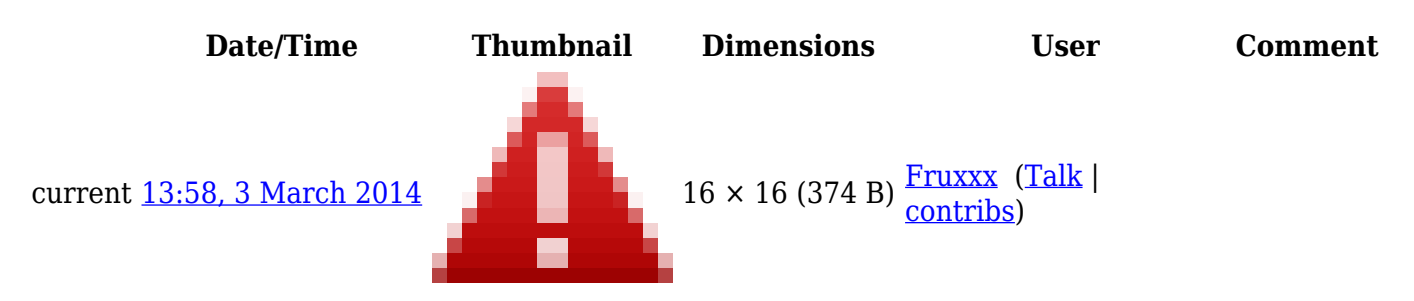

## **File usage**

The following 41 pages link to this file:

- $\bullet$  [AMX](http://wiki2.iridiummobile.net/AMX)
- [AMX. Switching Between Wi-Fi and 3G](http://wiki2.iridiummobile.net/AMX._Switching_Between_Wi-Fi_and_3G)
- [AV & Custom Systems](http://wiki2.iridiummobile.net/AV_&_Custom_Systems)
- [AV & Custom Systems: Receiving States of Global Cache Sensors](http://wiki2.iridiummobile.net/AV_&_Custom_Systems:_Receiving_States_of_Global_Cache_Sensors)
- [AV & Custom Systems \(HTTP\)](http://wiki2.iridiummobile.net/AV_&_Custom_Systems_(HTTP))
- [AV & Custom Systems \(RS232\)](http://wiki2.iridiummobile.net/AV_&_Custom_Systems_(RS232))
- [AV & Custom Systems \(TCP\)](http://wiki2.iridiummobile.net/AV_&_Custom_Systems_(TCP))
- [AV & Custom Systems \(UDP\)](http://wiki2.iridiummobile.net/AV_&_Custom_Systems_(UDP))
- [Basic Operation of iRidium with HDL-BUS Pro](http://wiki2.iridiummobile.net/Basic_Operation_of_iRidium_with_HDL-BUS_Pro)
- [Basic Operation of iRidium with Modbus Controllers](http://wiki2.iridiummobile.net/Basic_Operation_of_iRidium_with_Modbus_Controllers)
- [Basic Operation of iRidium with the KNX Bus Equipment via KNX IP BAOS](http://wiki2.iridiummobile.net/Basic_Operation_of_iRidium_with_the_KNX_Bus_Equipment_via_KNX_IP_BAOS)
- [Concepts of Work with iRidium for Crestron](http://wiki2.iridiummobile.net/Concepts_of_Work_with_iRidium_for_Crestron)
- [Creating the Graphic Part of iRidium Projects](http://wiki2.iridiummobile.net/Creating_the_Graphic_Part_of_iRidium_Projects)
- [EPSNET: Examples of Controlling Registers](http://wiki2.iridiummobile.net/EPSNET:_Examples_of_Controlling_Registers)
- [Examples of Controlling Domintell](http://wiki2.iridiummobile.net/Examples_of_Controlling_Domintell)
- [Examples of Controlling Equipment of the KNX Bus](http://wiki2.iridiummobile.net/Examples_of_Controlling_Equipment_of_the_KNX_Bus)
- [General Settings of iRidium GUI Editor](http://wiki2.iridiummobile.net/General_Settings_of_iRidium_GUI_Editor)
- [Global Cache](http://wiki2.iridiummobile.net/Global_Cache)
- [Global Cache: Control via IR](http://wiki2.iridiummobile.net/Global_Cache:_Control_via_IR)
- [Global Cache: Control via RS232](http://wiki2.iridiummobile.net/Global_Cache:_Control_via_RS232)
- [Global Cache: Relay Control](http://wiki2.iridiummobile.net/Global_Cache:_Relay_Control)
- [Global Cache: Sensors](http://wiki2.iridiummobile.net/Global_Cache:_Sensors)
- [HDL-BUS Pro](http://wiki2.iridiummobile.net/HDL-BUS_Pro)
- [Helvar](http://wiki2.iridiummobile.net/Helvar)
- [IRidium App](http://wiki2.iridiummobile.net/IRidium_App)
- [IRidium GUI Editor](http://wiki2.iridiummobile.net/IRidium_GUI_Editor)
- [IRidium Transfer. Fast Start](http://wiki2.iridiummobile.net/IRidium_Transfer._Fast_Start)
- [IRidium Util](http://wiki2.iridiummobile.net/IRidium_Util)
- [KNX](http://wiki2.iridiummobile.net/KNX)
- [KNX IP BAOS](http://wiki2.iridiummobile.net/KNX_IP_BAOS)
- [Multi-design](http://wiki2.iridiummobile.net/Multi-design)
- [Setting up Communication with Clipsal](http://wiki2.iridiummobile.net/Setting_up_Communication_with_Clipsal)
- [Setting up Communication with Domintell](http://wiki2.iridiummobile.net/Setting_up_Communication_with_Domintell)
- [Setting up Communication with EPSNET](http://wiki2.iridiummobile.net/Setting_up_Communication_with_EPSNET)
- [Setting up Communication with Helvar](http://wiki2.iridiummobile.net/Setting_up_Communication_with_Helvar)
- [Setting up Connection to KNX](http://wiki2.iridiummobile.net/Setting_up_Connection_to_KNX)
- [Setting up Connection to KNX IP BAOS via Object Server Datapoints](http://wiki2.iridiummobile.net/Setting_up_Connection_to_KNX_IP_BAOS_via_Object_Server_Datapoints)
- [Updating Projects via the Internet](http://wiki2.iridiummobile.net/Updating_Projects_via_the_Internet)
- [Working with Equipment](http://wiki2.iridiummobile.net/Working_with_Equipment)
- [Template:Emulation of project work](http://wiki2.iridiummobile.net/Template:Emulation_of_project_work)
- [Template:The Wi-Fi/3G switch](http://wiki2.iridiummobile.net/Template:The_Wi-Fi/3G_switch)